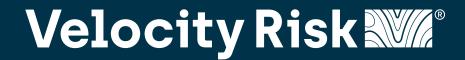

#### **Accessing the Portal**

Velocity's quoting platform is designed for speed and flexibility. Use this guide for tips on getting the best rate and minimize the learning curve.

Access our portal: my.velocityrisk.com

Enter your credentials and click **Continue** 

If you can't remember your login credentials email: marketing@velocityrisk.com

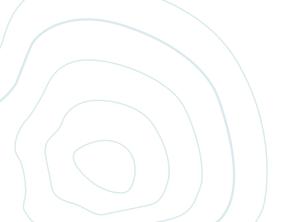

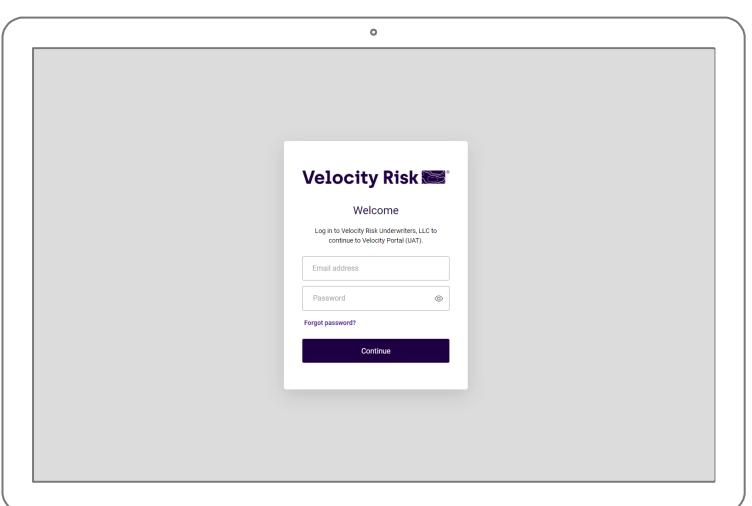

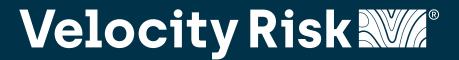

#### **Portal Navigation**

The My Velocity portal is your access point to all things Velocity. Search by name, address, or Policy/Quote/App# across all platforms. The Dashboard provides quick links to both of our policy administration systems and our knowledge center.

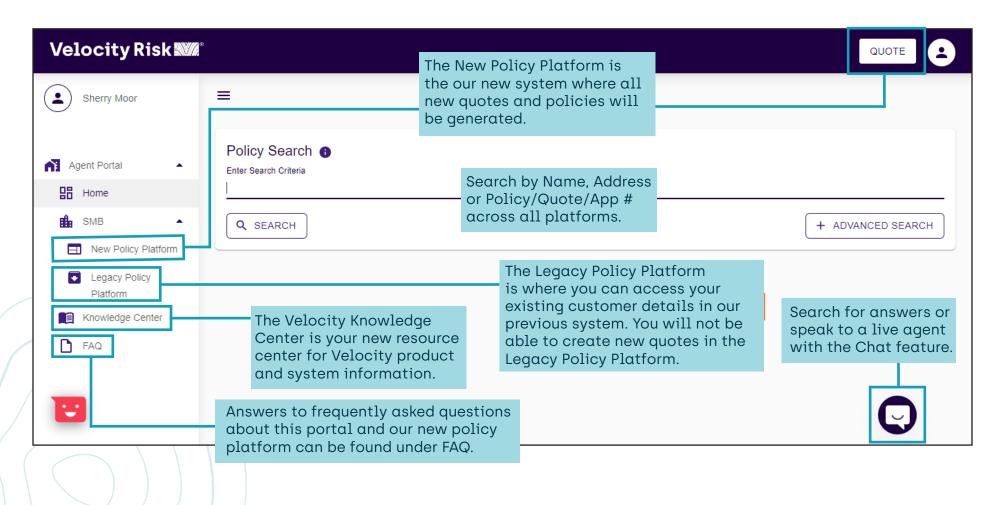

## 

#### Inbox

After logging into the new platform, you will be directed to your inbox. This is where notifications and tasks about your existing policies and quotes will be housed.

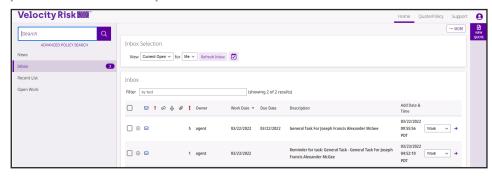

#### **Recent List**

To access recently viewed policies and quotes click the Recent List tab.

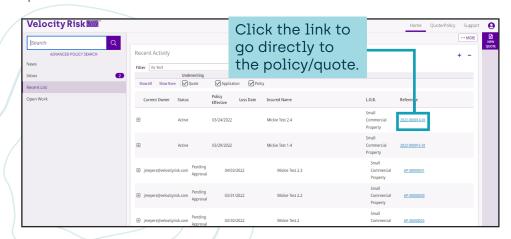

#### **Open Work**

Tasks that are currently open and active are located under the Open Work tab.

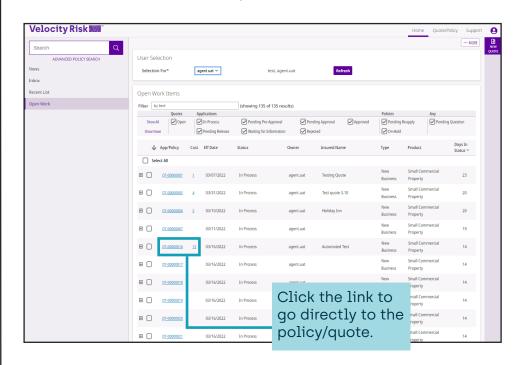

## 

#### **Create A New Quote**

Create a new quote by clicking the New Quote Button.

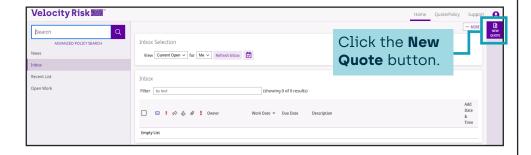

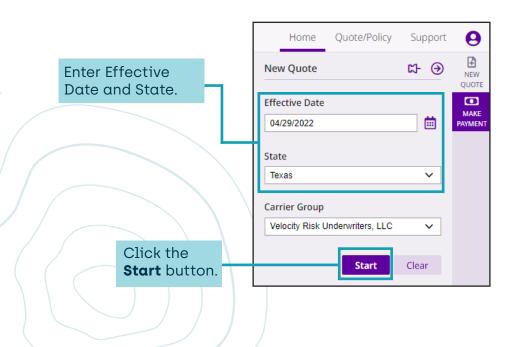

#### **Product Selection**

If multiple products are available for the state select product link to continue.

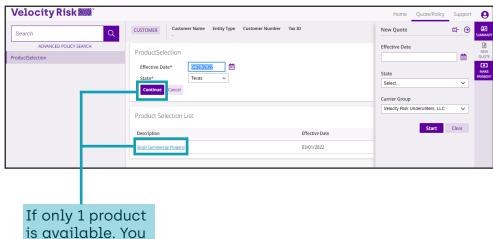

If only 1 product is available. You can click the **Product Link** or **Continue** button.

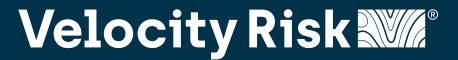

#### **Navigation and General Details**

It is important to understand the workspace and how to navigate around the platform. Fields with an asterisk (\*) are required.

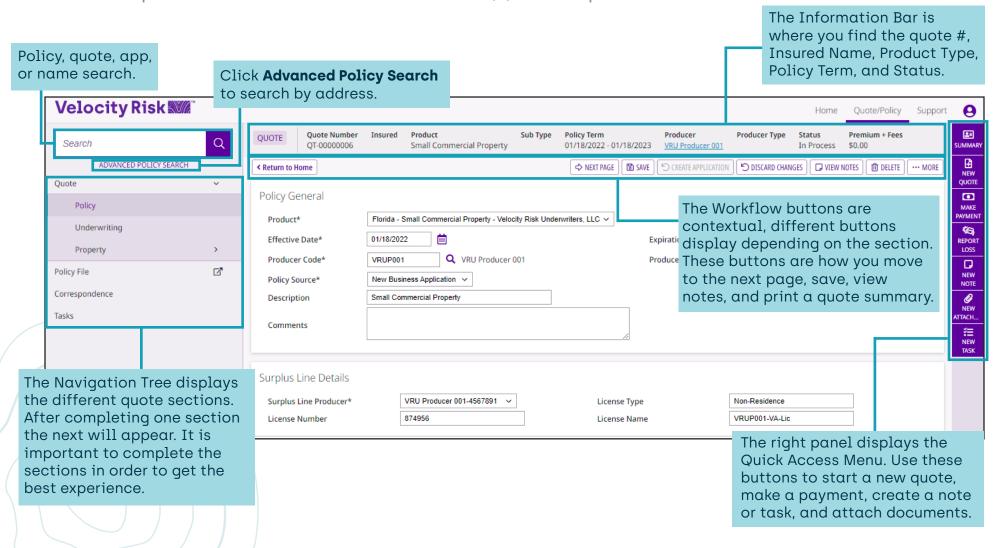

## 

#### **Insured Information**

Enter the insured name, mailing address, and contact information.

Click **Save** to verify all required fields are complete.

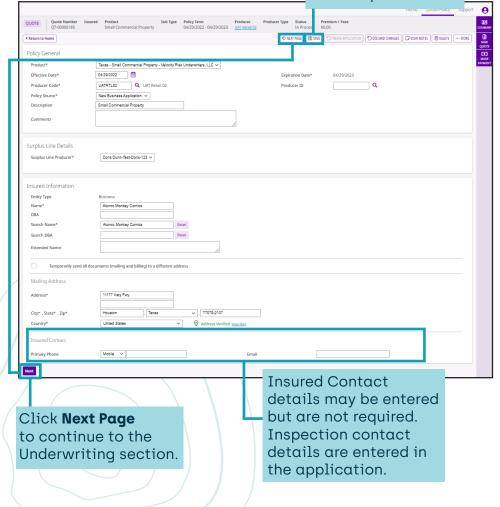

#### **Underwriting Questions**

Answer the underwriting questions to determine eligibility. Underwriting approval may be required.

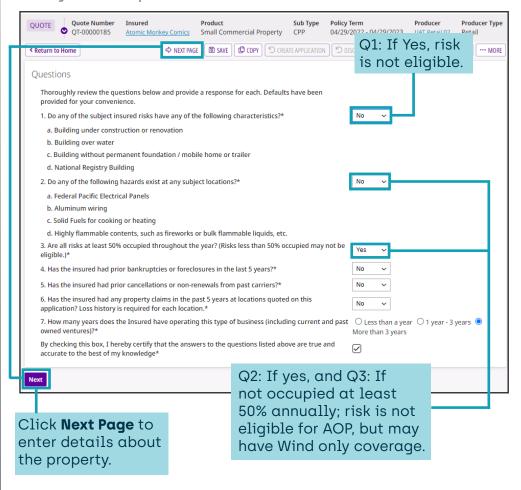

## 

#### Add a Location

Add a location and building details to the quote.

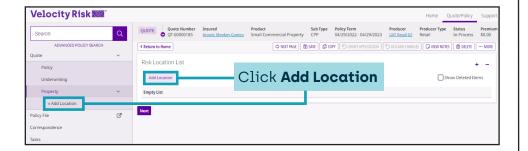

#### **Location Details**

Mailing address detail we prefill for the location address, update if different.

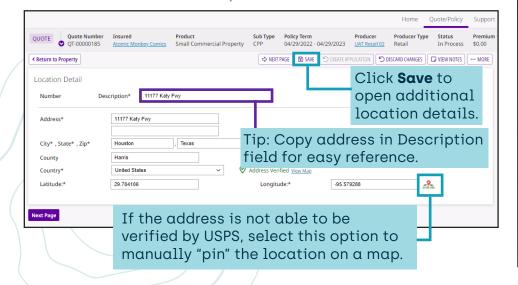

#### **System Notifications**

Missing details or underwriting notifications will appear at the top as an issue. There will also be an indicator on the Navigation Tree to indicate where the issue generated.

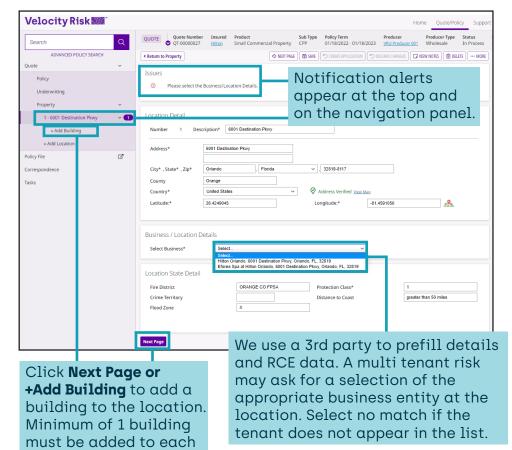

location.

## 

#### Add a Building

Add a building to the location. Ineligible risk types are also listed here.

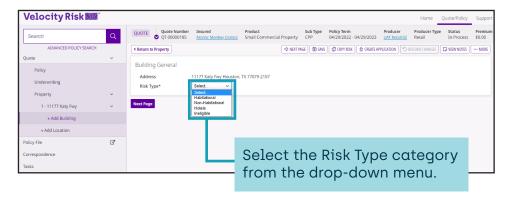

Additional locations and buildings can also be added by in the Property section.

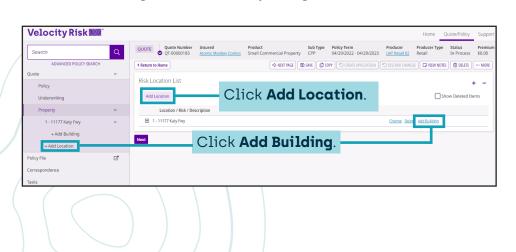

#### **Risk Details**

Enter details about the building and update the basic coverages to customize the quote.

|                                         |                                 |                             |            |                 |                             |              |                        | Home                      | Quote/Policy           | Suppo            |
|-----------------------------------------|---------------------------------|-----------------------------|------------|-----------------|-----------------------------|--------------|------------------------|---------------------------|------------------------|------------------|
| QUOTE Quote Number QT-00000185          | Insured<br>Atomic Monkey Comics | Product<br>Small Commercial | Property   | Sub Type<br>CPP | Policy Term<br>04/29/2022 - | 04/29/2023   | Producer<br>UAT Retail | Producer Typ<br>02 Retail | e Status<br>In Process | Premiu<br>\$0.00 |
| ← Return to Property                    |                                 |                             | □ NEXT PAG | E SAVE          | COPY RISK                   |              | PLICATION              | 5 DISCARD CHANGES         | ■ VIEW NOTES           | ··· MOR          |
| Building General                        |                                 |                             |            |                 |                             |              |                        |                           |                        |                  |
| Address                                 | 11177 Katy Fwy Houstor          | n, TX 77079-2107            |            |                 |                             |              |                        |                           |                        |                  |
| Risk Type*                              | Non-Habitational ∨              | Occupancy Categor           | y* Ret     | iil             |                             |              |                        | elect <b>C</b>            |                        |                  |
| Class                                   | Comic-Book Stores               |                             | ~          |                 |                             |              |                        | atego                     |                        |                  |
|                                         |                                 |                             |            |                 |                             |              |                        | ptiona                    |                        |                  |
| Risk Detail                             |                                 |                             |            |                 |                             |              | 0                      | ccupa                     | ncy ty                 | pe.              |
| Risk Description*                       | [                               | Building - 1                |            |                 |                             |              | ]                      |                           |                        |                  |
| Square Feet*                            | [                               | 5000                        |            | (               | Original Year E             | Built*       |                        | 2020                      |                        |                  |
| Has there been a complet this location? | e gut renovation at             | No V                        |            | F               | Roof Full Repla             | acement Year | *                      | 2020 💿                    |                        |                  |
| Construction Type*                      | [                               | Masonry Non-Combust         | ible v     | ſ               | Roof Cover*                 |              |                        | Built-up roof without     | gravel                 | ~                |
| Number of Stories*                      | [                               | 1                           |            | ı               | Roof Deck Atta              | achment      |                        | Unknown                   |                        | ~                |
| Does more than 20% EIFS building?*      | exists on the                   | No v                        |            | F               | Roof Shape*                 |              |                        | Flat                      | <b>v</b>               |                  |
| Roof Deck                               | [                               | Unknown                     | ~          |                 |                             |              |                        |                           |                        |                  |
| Roof Anchorage                          | [                               | Unknown                     | ~          |                 |                             |              |                        |                           |                        |                  |
| Have there been roof leak               | s in the last 3 years?*         | No                          |            |                 |                             | ~            |                        |                           |                        |                  |

### 

#### **Risk Details**

We use 3rd party data to populate an estimated RCE value. If we locate details a RCE value will be prefilled as an estimate. This value may be adjusted as needed.

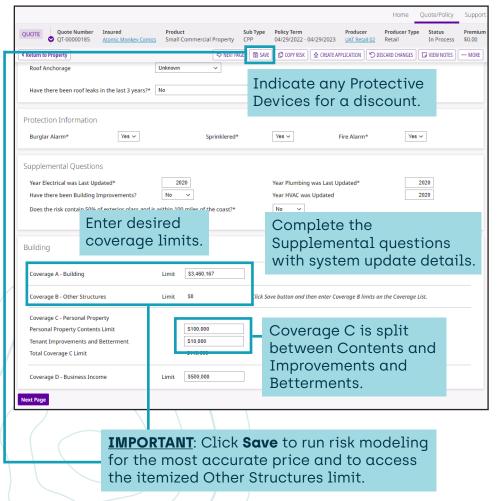

#### **Coverage List**

The selected coverage limits are displayed on the coverage list.

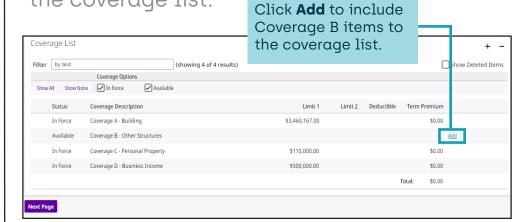

| VERAGE B - OTHER STRUCTURES            |                                                    | provide a c                  | description, |        |             |        |
|----------------------------------------|----------------------------------------------------|------------------------------|--------------|--------|-------------|--------|
| Coverage Summary  Description Coverage | ge B - Other Structures                            | Limit 0                      | Term Premium | n 0.00 |             |        |
| Scheduled Items Detail                 |                                                    |                              |              |        |             |        |
| Item Type*                             | Signs                                              | •                            |              |        |             |        |
| Description*                           | Exterior Sign                                      |                              |              |        |             |        |
| Limit*                                 | \$10,000                                           |                              |              |        |             |        |
|                                        |                                                    |                              |              | Save / | Add Another | Cancel |
|                                        | Click Sav<br>complete<br>B selection<br>Another to | Coverage<br>on or <b>Add</b> |              |        |             |        |

Salast itam tuna

## 

#### **Deductibles & Endorsements**

Select deductible preferences and add any optional coverages.

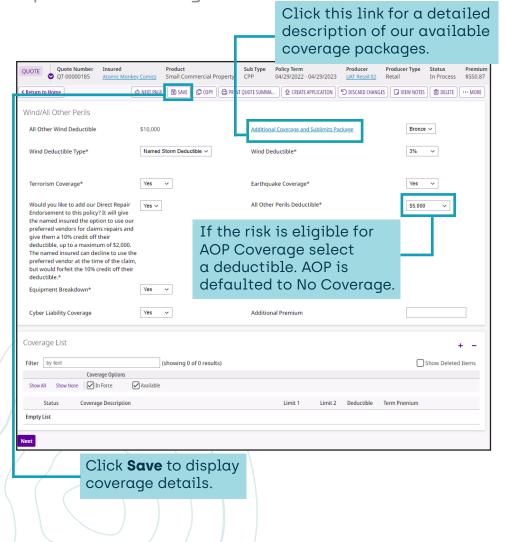

#### **Coverage List**

A detailed list of selected endorsements, limits and deductibles.

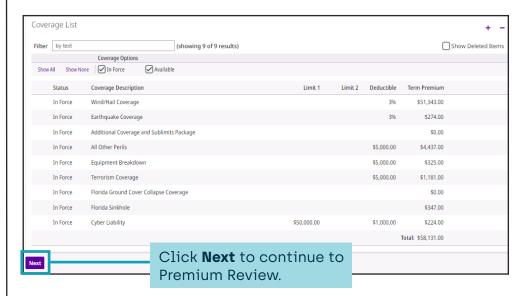

## 

#### Pay Plan & Premium Review

Choose a payment plan and review premium details.

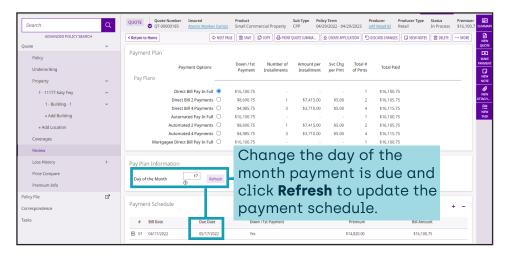

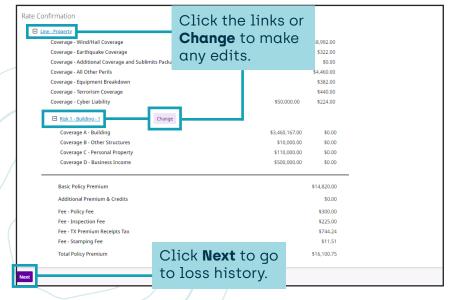

#### **Loss History**

Enter any property losses for the risk.

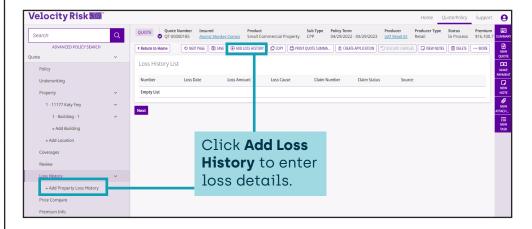

| QUOTE Quote Number QT-00000185                  | Insured<br>Atomic Monkey Comics | Product<br>Small Commercial Property | Sub Type         Policy Term           CPP         04/29/2022 - 04 | Producer<br>1/29/2023 <u>UAT Retail 02</u> | Producer Type Status<br>Retail In Process | Premium · \$16,100.7 SUMMARY |
|-------------------------------------------------|---------------------------------|--------------------------------------|--------------------------------------------------------------------|--------------------------------------------|-------------------------------------------|------------------------------|
| < Return to Loss History                        | Click So                        | <b>ave</b> to save                   | e Save                                                             | PRINT QUOTE SUMMA                          | DISCARD CHANGES VIEW NOTES                | ··· MORE NEW QUOTE           |
| Loss History Detail                             | loss de                         | tails.                               |                                                                    |                                            |                                           | MAKE PAYMENT                 |
| Number<br>Cause of Loss*                        | 1<br>Fire                       | ~                                    | Incurred Loss Amount*                                              | \$5,000                                    |                                           | NEW<br>NOTE                  |
| Loss Date*                                      | 11/11/2021                      |                                      | Have all repairs been<br>completed?*                               | Yes ~                                      |                                           | NEW<br>ATTACH                |
| Location/Building*                              | Location - 1 - Building -       | 1 🗸                                  | Claim Status                                                       | Closed ∨                                   |                                           | ¥≡<br>NEW<br>TASK            |
| Policy Number  Catastrophe Number  Claim Number |                                 |                                      |                                                                    |                                            |                                           |                              |
|                                                 | Small Commercial Propert        | y ~                                  |                                                                    |                                            |                                           |                              |
| Comments                                        |                                 |                                      | 4                                                                  |                                            |                                           |                              |
| Loss Description                                |                                 |                                      | le                                                                 |                                            |                                           |                              |

## Velocity Risk M.®

#### **Loss History List**

Continue entering losses. Upload required 3 - 5 year loss runs for review.

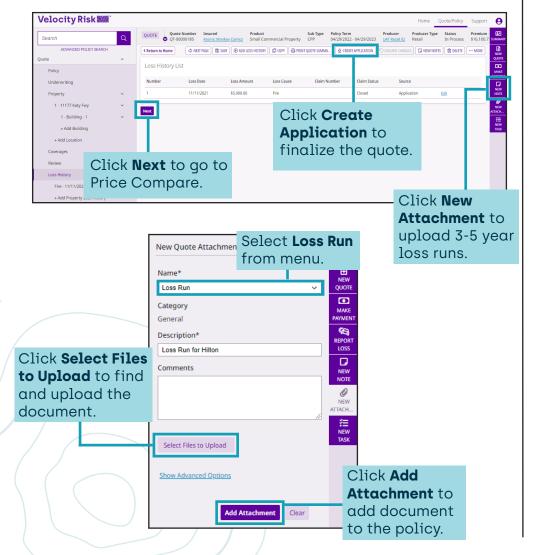

#### **Price Compare**

To create multiple quotes with various options use the Price Compare tool.

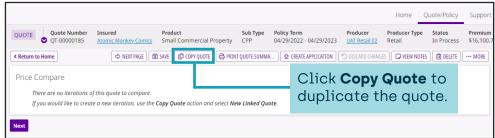

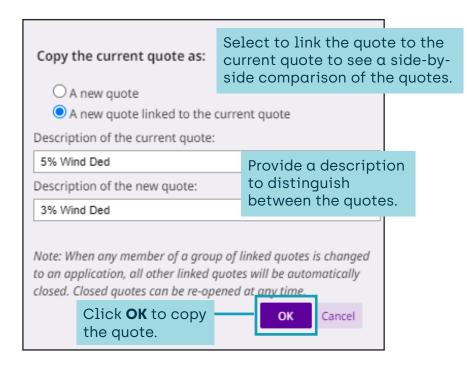

## 

#### Price Compare Linked Quote

The current and copied quotes are linked and details are displayed. Update the copied quote with the changes to see the premium difference.

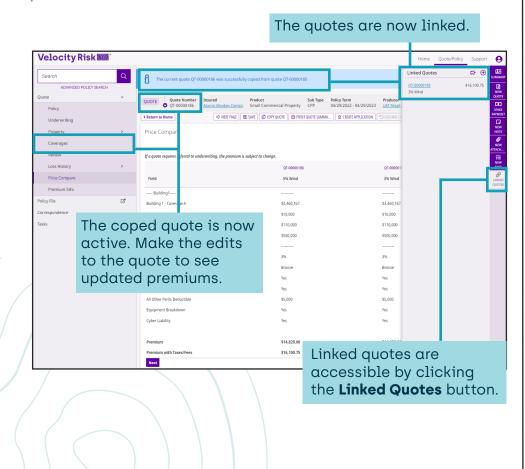

#### **Update Copied Quote**

Update the now active copied quote with desired changes.

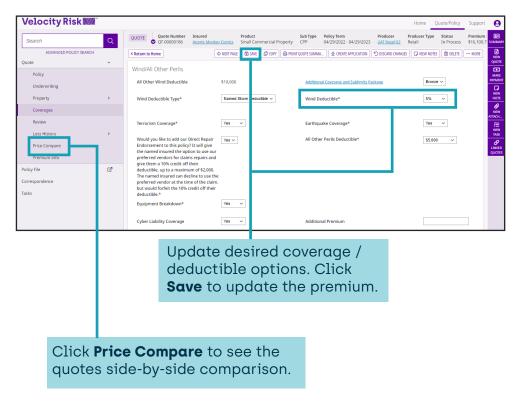

## 

#### **Price Compare Summary**

Provide side-by-side comparison of quote options for the customer. Up to 15 different quote variations can be compared.

Velocity Risk Win

Search

ADVANCED POLICY SEARCH

Quote Number | Insured | Creating the application.

Product | County | County | County | County | County | County | County | County | County | County | County | County | County | County | County | County | County | County | County | County | County | County | County | County | County | County | County | County | County | County | County | County | County | County | County | County | County | County | County | County | County | County | County | County | County | County | County | County | County | County | County | County | County | County | County | County | County | County | County | County | County | County | County | County | County | County | County | County | County | County | County | County | County | County | County | County | County | County | County | County | County | County | County | County | County | County | County | County | County | County | County | County | County | County | County | County | County | County | County | County | County | County | County | County | County | County | County | County | County | County | County | County | County | County | County | County | County | County | County | County | County | County | County | County | County | County | County | County | County | County | County | County | County | County | County | County | County | County | County | County | County | County | County | County | County | County | County | County | County | County | County | County | County | County | County | County | County | County | County | County | County | County | County | County | County | County | County | County | County | County | County | County | County | County | County | County | County | County | County | County | County | County | County | County | County | County | County | County | County | County | County | County | County | County | County | County | County | County | County | County | County | County | County | County | County | County | County | County | County | County | County | County | County | County | County

The price compare summary is an image of the Price Compare screen. If the quote requires underwriting approval the premium is subject to change.

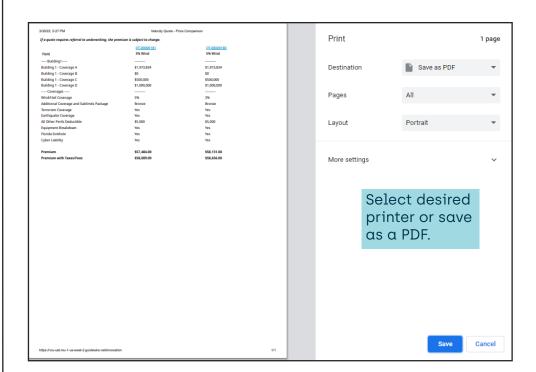

## 

#### **Quote Summary**

A detailed quote summary is available. The Quote Summary is not an offer of coverage and may be subject to change upon underwriting approval.

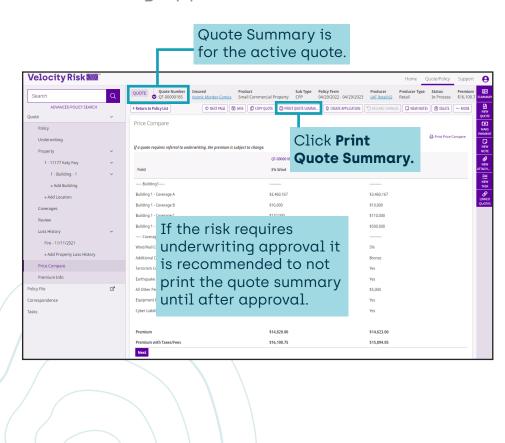

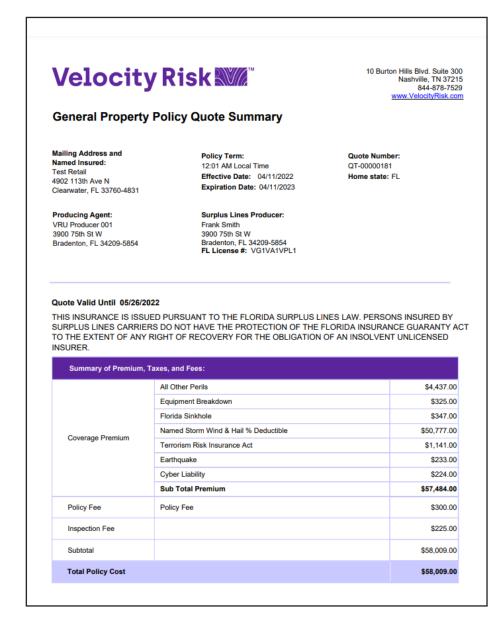

## 

#### **Application**

The application status is where contact details and additional interests can be added and attached forms can be reviewed.

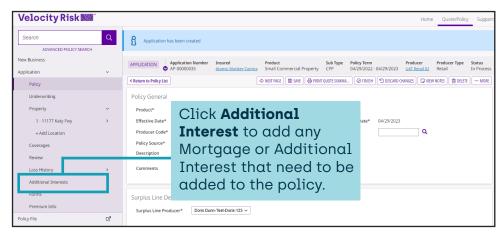

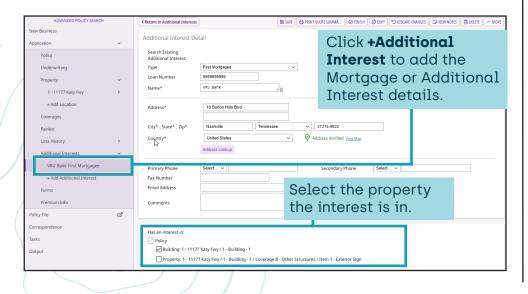

#### **Premium Information**

Displays premium breakdown.

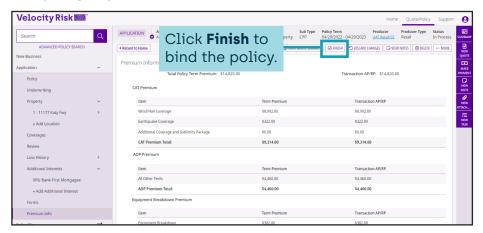

#### **Forms Review**

Access to all the forms attached to the policy.

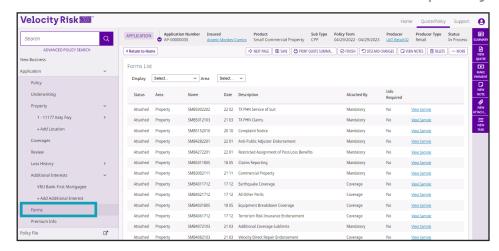

## 

#### Correspondence

Supplemental forms required for underwriters are located here.

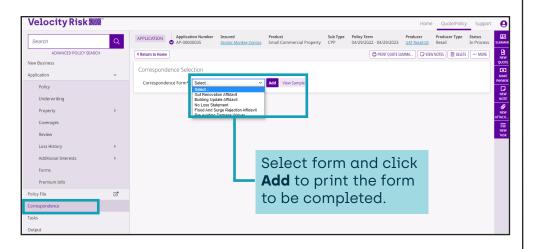

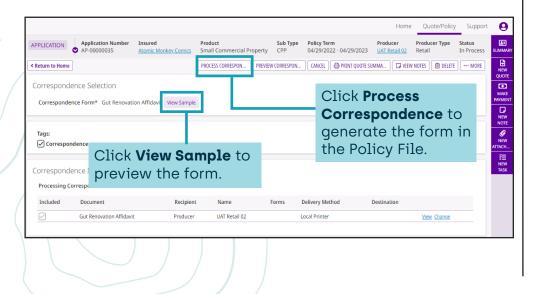

#### **Policy File**

All documents including correspondence, quote summary, Dec page, and application are located under Policy File.

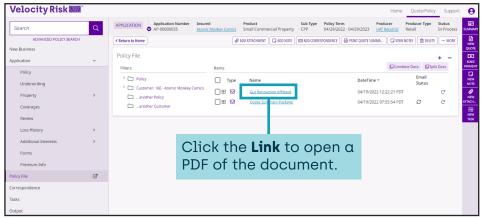

| Gut Reno                                                                                                    | vation Affidavit                                                                                                    |
|----------------------------------------------------------------------------------------------------|----------------------------------------------------------------------------------------------------|
| (Fill Out & Sign Only if                                                                                                    | applicable per definition below)                                                                                                    |
| A "nut rehah" is the complete replacement of all                                                                                                    | systems. The structure must be stripped down to the ba                                                                                                    |
| walls and all systems must be replaced.                                                                                                    | systems. The sessence must be supper down to the be                                                                                                    |
| Please provide the year upgrade for each but                                                                                                    | Ildina ovotomio zoniocomenti                                                                                                    |
| Building                                                                                                    | Year Upgrade                                                                                                    |
| Date Structure stripped and replaced                                                                                                    | rour opgrado                                                                                                    |
| New Wiring                                                                                                    |                                                                                                    |
| Plumbing                                                                                                    |                                                                                                    |
| All Windows and Doors                                                                                                    |                                                                                                    |
| HVAC systems                                                                                                    |                                                                                                    |
| Roof replacement which meets or exceeds local                                                                                                    | al                                                                                                    |
| building codes, including hurricane straps and<br>clips where applicable. The roof must be fully                                                                                                    |                                                                                                    |
| replaced to be considered a gut renovation                                                                                                    |                                                                                                    |
|                                                                                                    |                                                                                                    |
| Named Insured:                                                                                                    |                                                                                                    |
| Original Year Built:                                                                                                    | writers to underwrite the Applicant and their property. elied upon by the Velocity Risk Underwriters to determin niums. The information above and supporting                                                |
| Original Year Built: Total Cost of Construction: This information will enable Velocity Risk Under Information contained in this document will be religibility and may result in lower insurance pren                                                                                                    | writers to underwrite the Applicant and their property. elied upon by the Velocity Risk Underwriters to determin niums. The information above and supporting                                                |
| Original Year Built: Total Cost of Construction: This information will enable Velocity Risk Under Information caintained in this document will be re<br>eligibility and may result in lower insurance pren<br>documentation is required prior to quoting. Belon Permits                                                                                                    | writers to underwrite the Applicant and their property. elied upon by the Velocity Risk Underwriters to determin niums. The information above and supporting                                                |
| Original Year Built: Total Cost of Construction: This information will enable Velocity Risk Under information contained in this document will be re<br>objected by and may result in lower insurance premion commension is required prior to quoting. Below Permits Build Fax Report                                                                                                    | writers to underwrite the Applicant and their property. elied upon by the Velocity Risk Underwriters to determin niums. The information above and supporting                                                |
| Original Year Built: Total Cost of Construction: This information used in this document will be re<br>eligibility and may result in lower insurance pren<br>documentation is required prior to quoting. Belon<br>Permits Build Fax Report Property Appraisal post gut renovation                                                                                                    | writers to underwrite the Applicant and their property. elied upon by the Velocity Risk Underwriters to determin niums. The information above and supporting                                                |
| Original Year Bullt. Total Cost of Construction: This information will enable Velocity Risk Under Information contained in this document will be re information contained in this document will be re injulity and may required in lower insurance obcumentation is required prior to quoting. Belor Permits Build Faix Report Perpenty Appraisal post gut renovation Inspection Report post gut renovation                                                                                                    | writers to underwrite the Applicant and their property. elied upon by the Velocity Risk Underwriters to determin niums. The information above and supporting                                                |
| Original Year Bult: Total Cost of Construction; This information will enable Velocity Risk Under Information contained in this document will be re legibility and may result in lower insurance to<br>consume the contained of the second of the contained of the contained of the contai | writers to underwrite the Applicant and their property. elied upon by the Velocity Risk Underwriters to determin niums. The information above and supporting                                                |
| Original Year Bullt. Total Cost of Construction: This information will enable Velocity Risk Under Information contained in this document will be re information contained in this document will be re injulity and may required in lower insurance obcumentation is required prior to quoting. Belor Permits Build Faix Report Perpenty Appraisal post gut renovation Inspection Report post gut renovation                                                                                                    | writers to underwrite the Applicant and their property. elied upon by the Velocity Risk Underwriters to determin niums. The information above and supporting                                                |
| Original Year Bult: Total Cost of Construction. This information will enable Velocity Risk Under Information contained in this document will be re ligibility and may result in lower insurance of<br>cocumentation is required prior to quoting. Belor Permits Build Fax Report Property Appraisal post gut renovation in psection Report post gut renovation Proceedings of the Post of the Post of the | writers to underwrite the Applicant and their property.  slied upon by the Velocity Risk Underwriters to determin  man. The information above and supports  e is a list of acceptable supporting documents. |

## Velocity Risk Mar \*\*

#### Submit for Approval

If quote requires underwriting approval it will be indicated at top after clicking Finish.

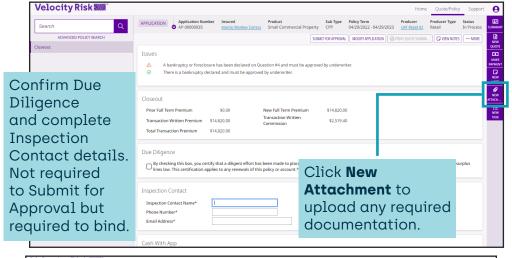

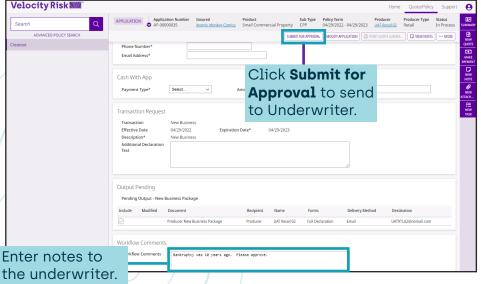

Once submitted for approval an indicator displays on the quote.

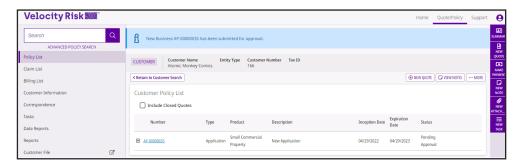

After the risk is reviewed by the underwriter you will receive a message in the inbox with an approval or underwriting instructions.

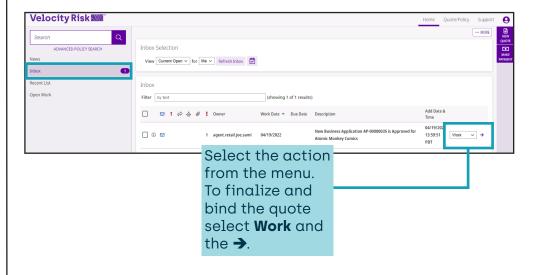

## Velocity Risk Mar \*\*

#### **Bind the Policy**

If the policy did not require underwriting approval or after receiving underwriting approval you can bind the policy.

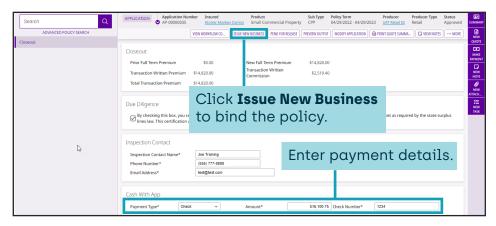

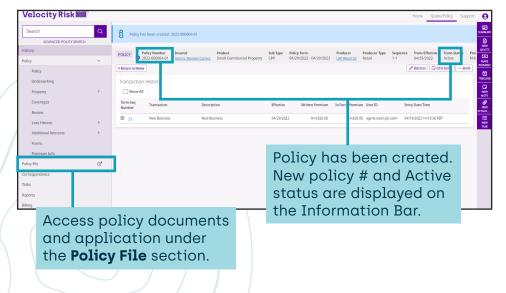

#### **Contact Us**

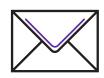

#### **Payment Address**

Dept 0958, PO Box 120958 Dallas, TX 75312

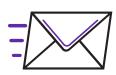

#### **Overnight Address**

Box 890958 1501 North Plano Road Richardson, TX 75081

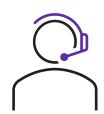

## Producer & Policyholder Support

844-878-1267

Underwriting: <a href="mailto:smb.underwriting@velocityrisk.com">smb.underwriting@velocityrisk.com</a>
Policyholder Services: <a href="mailto:policy@velocityrisk.com">policy@velocityrisk.com</a>

Marketing: marketing@velocityrisk.com

Velocity Portal: <u>my.velocityrisk.com</u>

Website: velocityrisk.com